# **Je teste l'app et je la termine**

Mon application doit me permettre de **dessiner** un rectangle ou un cercle en **cliquant** avec le bouton gauche de la souris.

Pour cela, je dois **utiliser un canevas**, en anglais **canvas**, pour pouvoir dessiner.

l'interface de mon application doit me permettre de **choisir** si je dessine un rectangle ou un cercle. Voici l'interface de mon app que je dois réaliser :

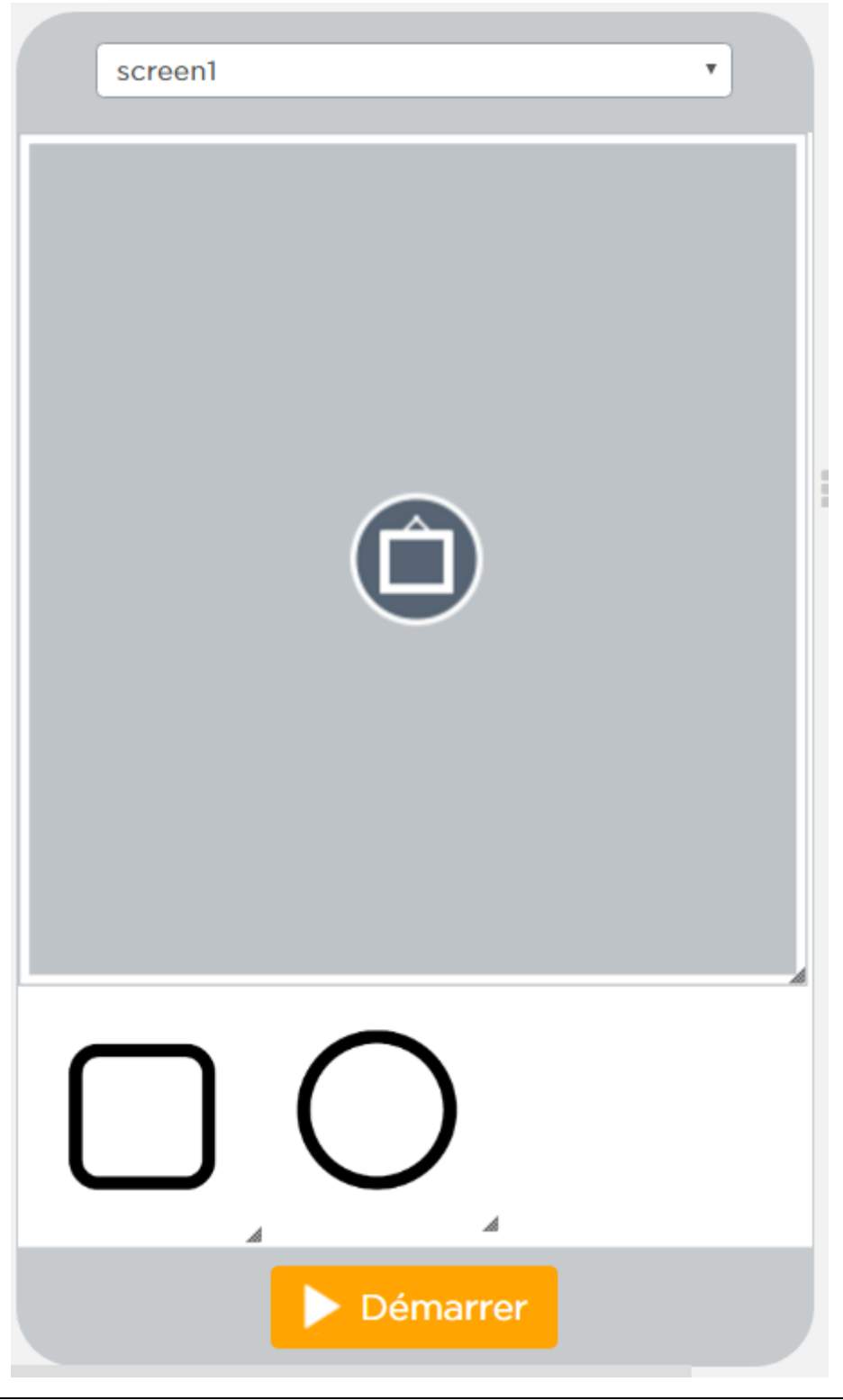

# **Tester l'app**

Voici le lien vers l'**app partiellement réalisée** et qui est **à finir** :

[App à tester puis à finir](https://studio.code.org/projects/applab/2PgE-ovB9OIzL5A2gA6q3g)

### **Commentaires du code de l'app**

- J'active le canevas,
- et je définis que par **défaut** je dessine un rectangle en **créant une variable** que j'appelle forme et en la renseignant avec la valeur **rectangle** :

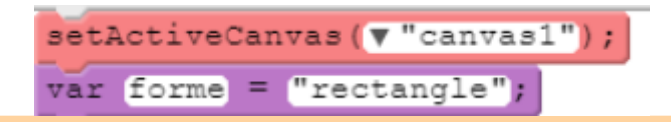

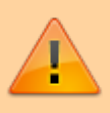

**Attention** : la variable forme mémorise une **chaîne de caractères** et c'est pour cela qu'il faut **utiliser des guillemets**.

dès que je **clique** sur l'image du cercle, la variable **forme** doit contenir la chaîne de caractères **cercle** :

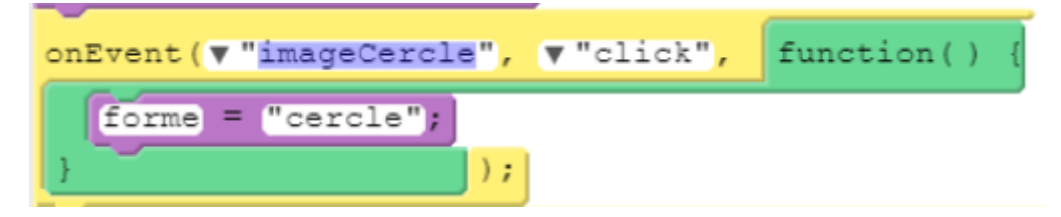

je fais de même si je veux à nouveau redessiner un rectangle :

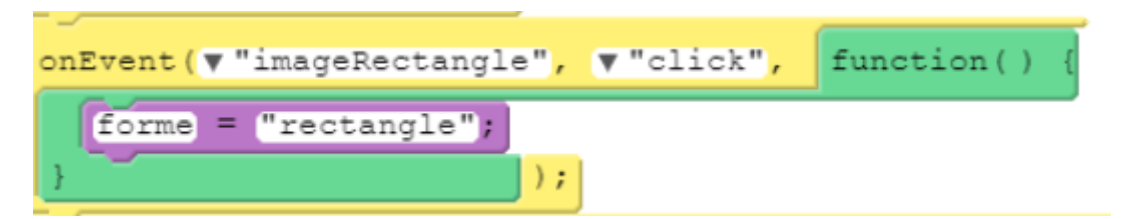

Dès que je **clique** sur le canevas, je dessine **soit un rectangle soit un cercle** selon le contenu de la **variable forme**. Je peux c**onnaître la position x et y** du point ou j'ai cliqué avec l'objet **event** (event.x et event.y) :

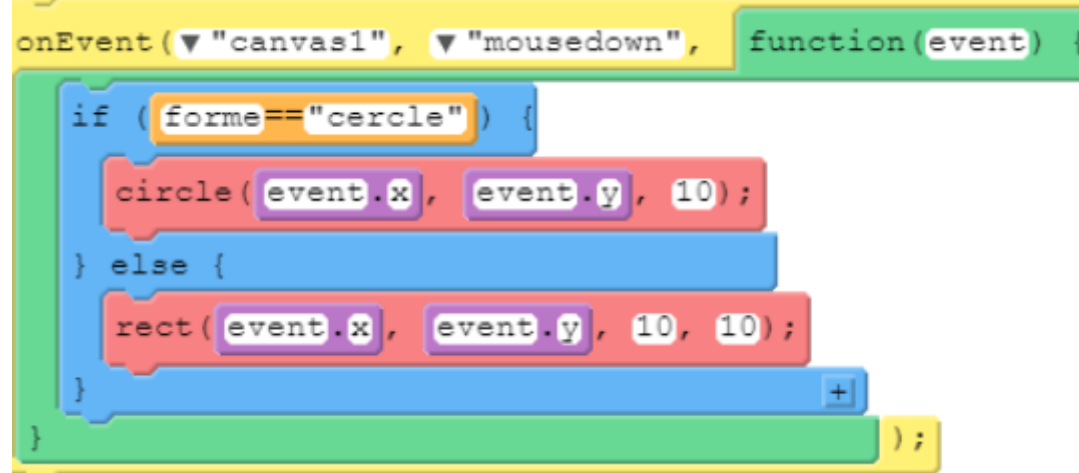

## **Je termine l'app**

- Je clique sur le bouton **Afficher le code** pour visualiser le code
- Je clique alors sur le bouton **Remix** pour enregistrer cette application dans mon espace et pouvoir la modifier,
- je **modifie** l'application pour pouvoir définir **différentes dimensions de rectangle ou de cercle**, différentes **couleurs**, avec ou sans **image de fond**.

#### **Retour à l'activité : je dessine des formes**

[Activité Code.org : je dessine des formes](https://siocours.lycees.nouvelle-aquitaine.pro/doku.php/icn/codeorg/dessiner)

From: <https://siocours.lycees.nouvelle-aquitaine.pro/> - **Les cours du BTS SIO**

Permanent link: **[https://siocours.lycees.nouvelle-aquitaine.pro/doku.php/icn/codeorg/dessiner\\_02](https://siocours.lycees.nouvelle-aquitaine.pro/doku.php/icn/codeorg/dessiner_02)**

Last update: **2017/02/12 19:23**

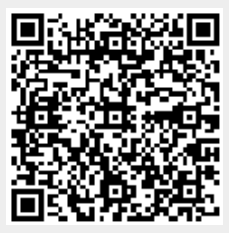